# **MACHINE DE RADIOGRAPHIE EN TROIS DIMENSIONS**

## **Présentation.**

Dans le traitement des scolioses, la visualisation en trois dimensions du rachis des patients atteints de cette déformation de la colonne vertébrale est un apport important pour l'orthopédiste.

L'image en trois dimensions du rachis est construite sur station de travail à partir de radiographies conventionnelles fournies par un appareil classique de prises de vues. Cette reconstruction tridimensionnelle est élaborée à partir de deux clichés du rachis pris pour deux positions du patient. Le patient effectue une rotation de 90° entre ces deux prises de vues.

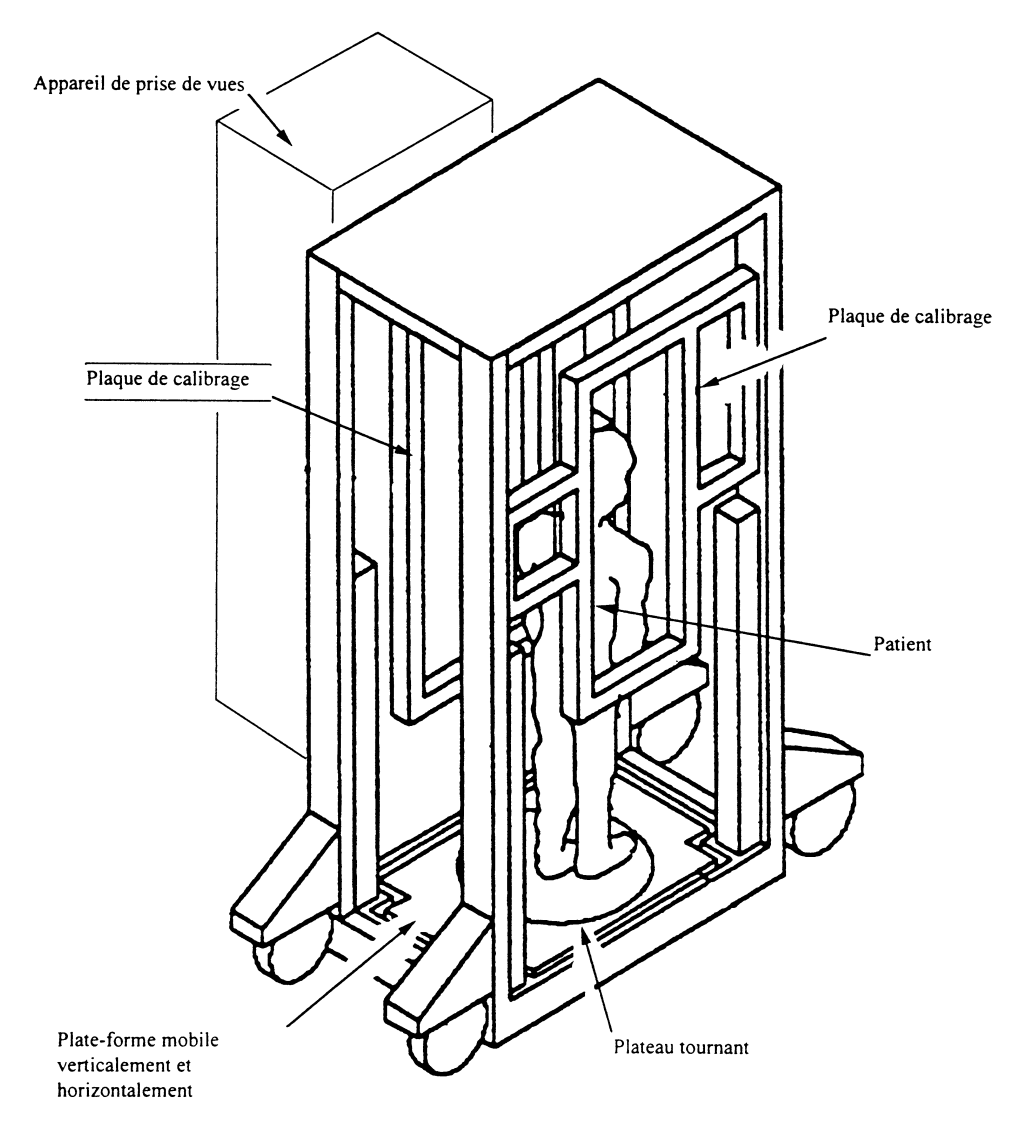

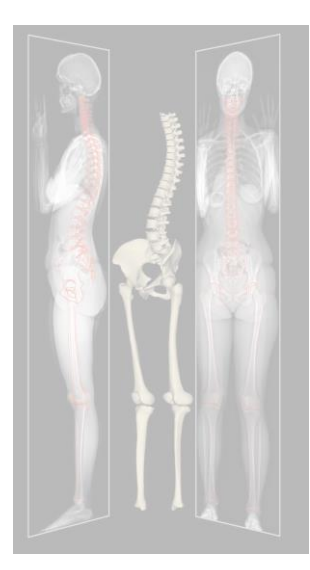

Le dispositif étudié dont une vue générale est donnée ci-dessus permet de :

- maintenir le patient pendant le cycle de prise de vues,
- présenter le patient à hauteur de l'appareil de prises de vues,
- amener le patient au plus prés de l'appareil de prises de vues,
- faire tourner de 90° (autour d'un axe vertical) le patient sans mouvement de sa part.

Pour réaliser ces fonctions, le dispositif est constitué d'une plate-forme réglable en hauteur, d'un plateau tournant, d'un système de déplacement en translation du plateau tournant et d'un dispositif de maintien du patient.

#### Description du système

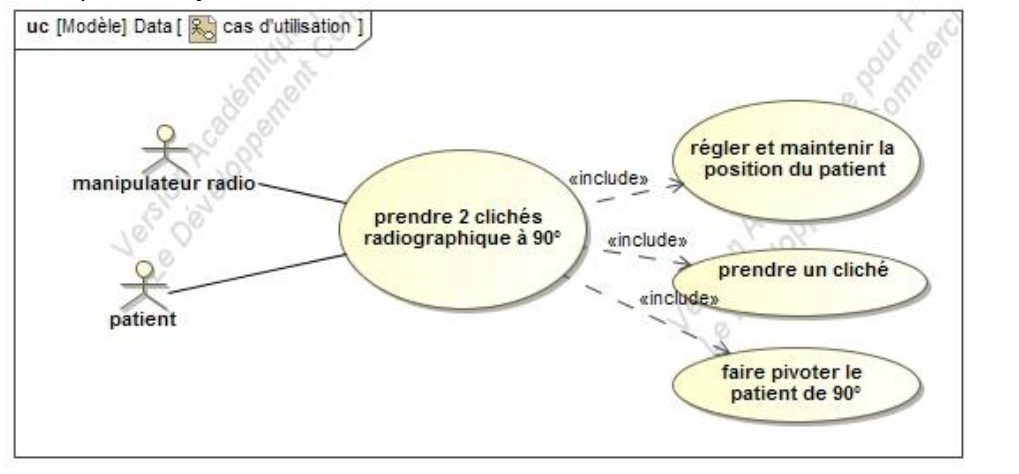

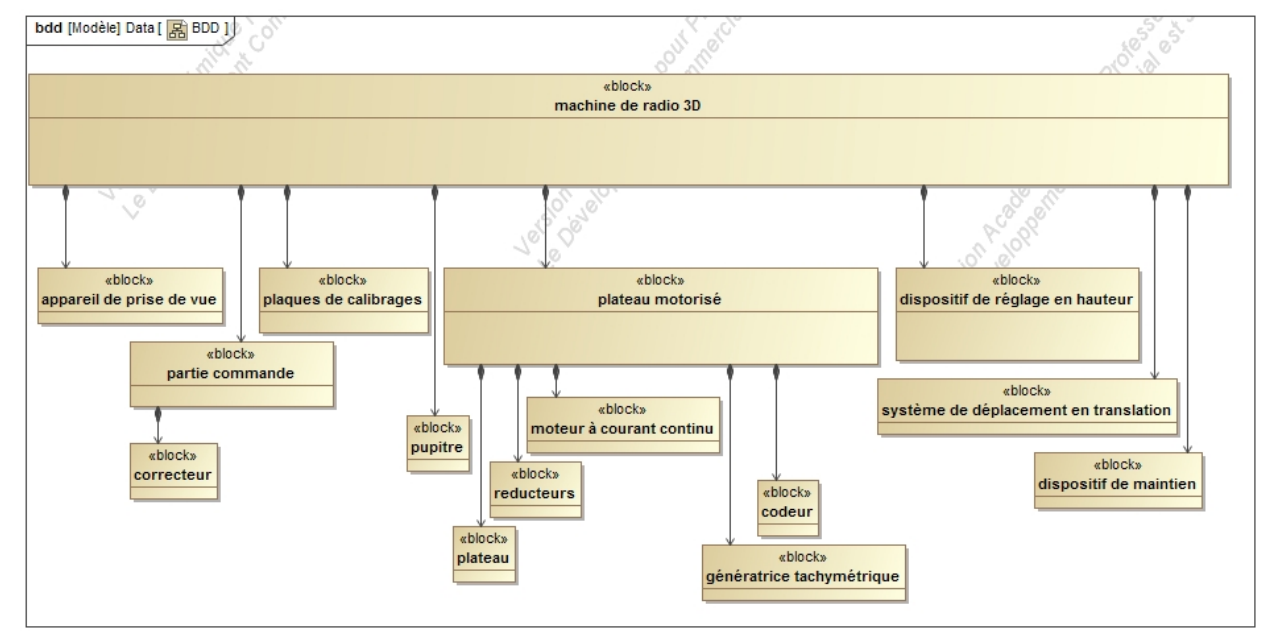

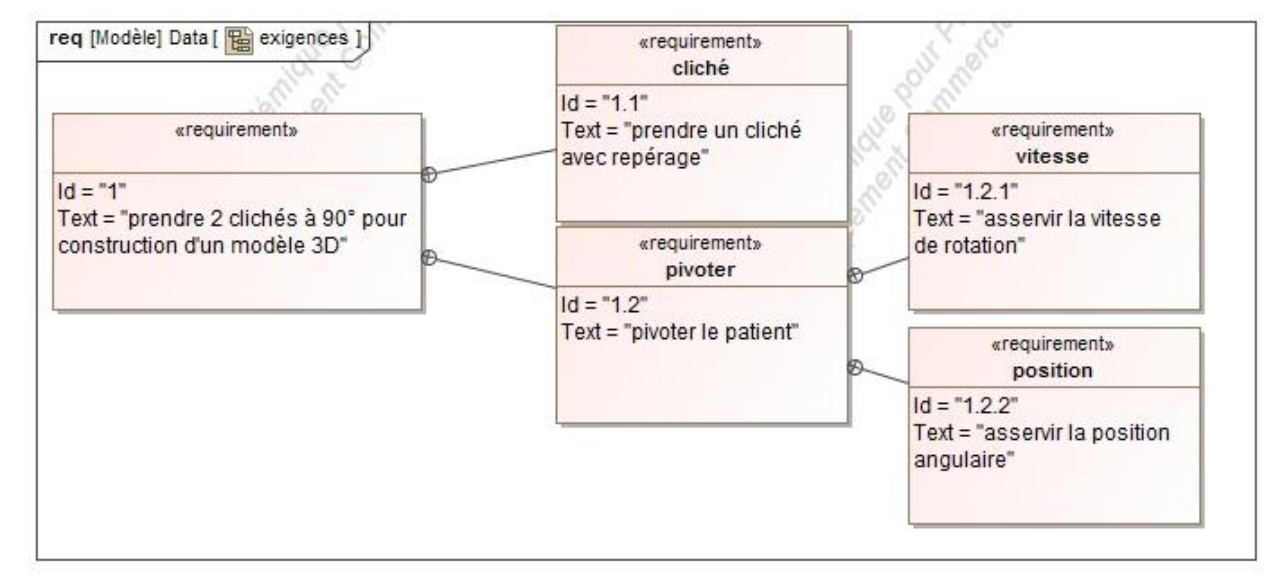

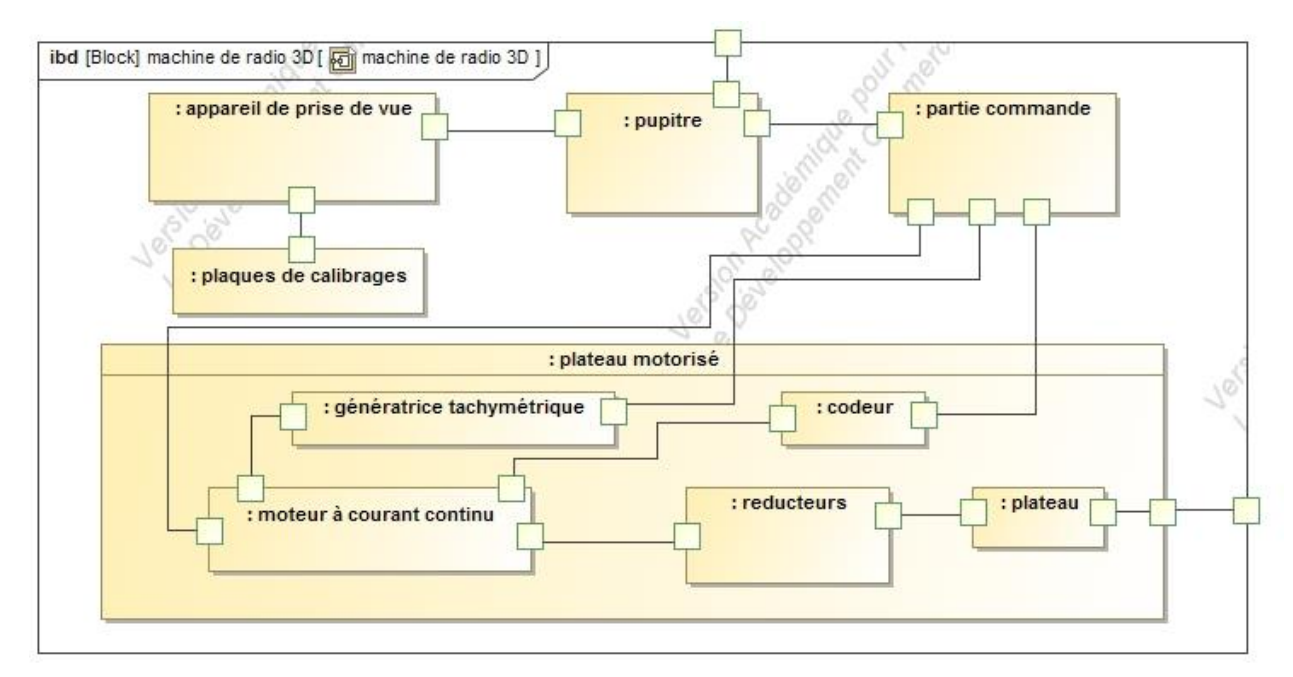

Cahier des charges partiel :

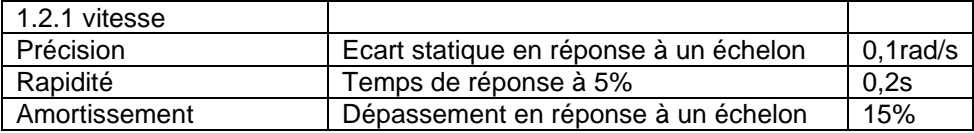

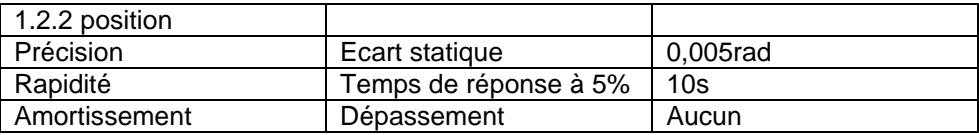

**Question 1 :** *Indiquer en rouge les flux d'énergie et en vert les flux d'information sur l'IBD du document réponse à la fin de ce document.*

### **Étude de l'asservissement du sous-ensemble de rotation.**

La figure ci-dessous montre la commande du mouvement de rotation du plateau 4 par rapport à l'élévateur 3. L'actionneur est un moteur électrique à courant continu. Il entraîne en rotation l'arbre d'entrée 5 (non représenté). Un réducteur de vitesse R1 est placé à la sortie du moteur. Un deuxième réducteur (R2) diminue encore la vitesse de rotation : il est constitué de deux engrenages.

Une Génératrice tachymétrique peut être montée sur l'extrémité de l'arbre moteur.

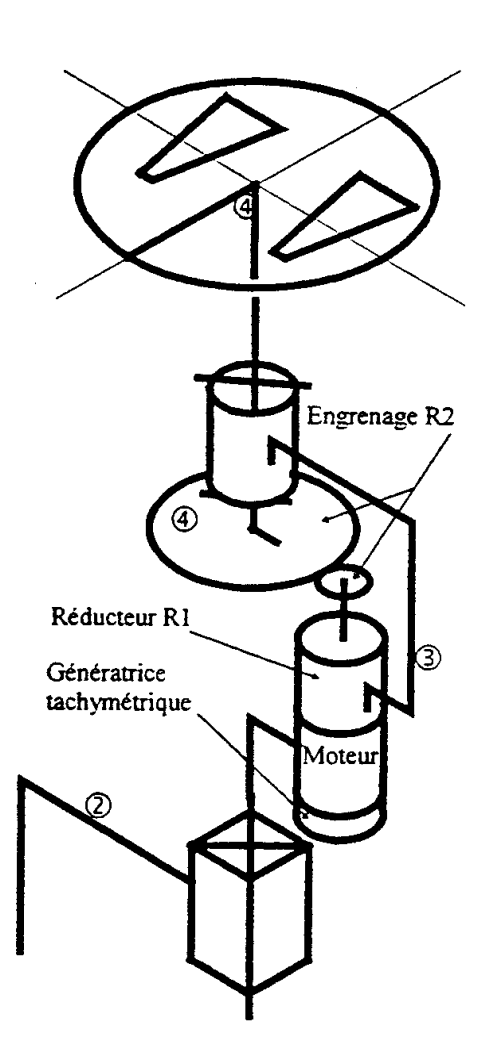

Les grandeurs physiques en jeu sont les suivantes :

Vitesse angulaire de l'arbre moteur 5 / élévateur 3 :  $\omega_{53}(t)$  en rad/s Vitesse angulaire du plateau 4 / élévateur 3 :  $\omega_{43}(\mathsf{t})$  en rad/s

Rapport de réduction du réducteur planétaire R1 :  $r_1$  $\omega_{\epsilon_2}$ 1  $\theta$  '  $r_1 = \frac{1}{50} = \frac{\theta'}{\theta_0} = \frac{\omega}{\omega}$  $=\frac{1}{50}=\frac{1}{\theta_{\text{eq}}}=\frac{1}{\omega_{\text{eq}}}$  <sup>=</sup> 1  $r_2 = \frac{1}{8} = \frac{\theta_{43}}{\theta} = \frac{\omega_{43}}{\omega}$  $=\frac{1}{2}=\frac{\theta_{43}}{21}=\frac{6}{4}$ 

 $\overline{\theta'}$  -  $\overline{\omega'}$ 

Rapport de réduction de l'engrenage R2 :  $\left| r_2 = \frac{1}{8} = \frac{\sigma_{43}}{\sigma_1} = \frac{\sigma_{43}}{\sigma_2}$ 

Avec  $\omega'$  : vitesse de rotation de la sortie de R1

Tension de commande du moteur : v(t) en V Intensité du courant de commande du moteur : i(t) en A Résistance totale d'induit :  $R = 2 \Omega$ Inductance totale d'induit :  $L = 2.10^{-1}$ H Force contre-électromotrice (fcem) : e(t) en V

Coefficient de couple du moteur :  $K_c = 0.5$  N.m.A<sup>-1</sup> Coefficient de fcem du moteur :  $K_e = 0.5 V$ .rad<sup>-1</sup>.s comme c'est souvent le cas,  $K_e = K_c = K = 0,5 \text{ USI},$ 

Moment du couple moteur : c<sub>m</sub>(t) en N.m Moment du couple résistant équivalent ramené sur l'arbre moteur :  $c<sub>r</sub>(t)$ Moment d'inertie équivalent ramené sur l'arbre moteur :  $J = 10^{-2} kg.m^2$ Coefficient de frottement fluide total : f en N.m.s

## **1/ Étude du moteur seul.**

Un moteur à courant continu est considéré comme un système dont l'entrée est la tension de commande de l'induit  $\mathsf{v}(\mathsf{t})$  et dont la sortie est la vitesse de rotation de l'arbre moteur  $\mathfrak{w}_{53}(\mathsf{t})$  .

Le schéma (modèle) du moteur à courant continu vous est proposé ci-dessous.

D'un point de vue électrique l'induit peut être matérialisé par une résistance en série avec une inductance et une force contre-électromotrice.

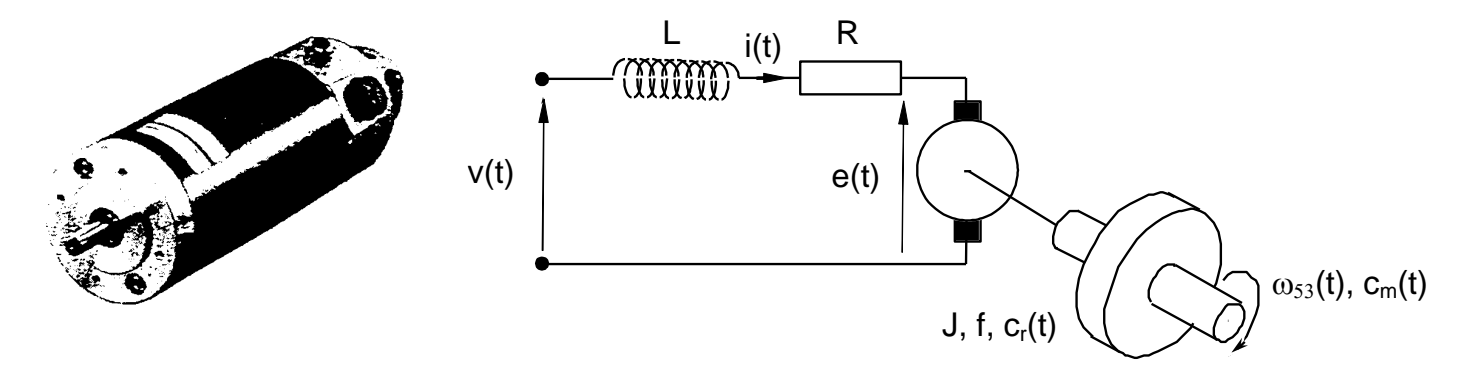

Les équations qui modélisent le fonctionnement du moteur sont les suivantes :

- Loi d'Ohm dans le circuit d'induit :
- dt  $v(t) = e(t) + R \cdot i(t) + L \cdot \frac{di(t)}{dt}$  (1)
- Équations de l'électromagnétisme dans le moteur :

$$
e(t) = K_e \cdot \omega_{53}(t)
$$
  
\n
$$
c_m(t) = K_c \cdot i(t)
$$
 (2)

$$
m(t) = K_c \text{ i}(t) \tag{3}
$$

 $(2)$ 

• Équation de la dynamique de l'arbre moteur :

$$
c_{m}(t) - c_{r}(t) - f \cdot \omega_{53}(t) = J \cdot \frac{d\omega_{53}(t)}{dt}
$$
 (4)

**Question 2 :** *Les conditions initiales étant nulles, écrire les transformées de Laplace des équations (1) à (4) numérotées (1') à (4').*

**Question 3 :** *Mettre le système sous la forme du schéma-bloc suivant (à reproduire sur la copie). (On précisera les différentes fonctions de transfert des différents blocs).*

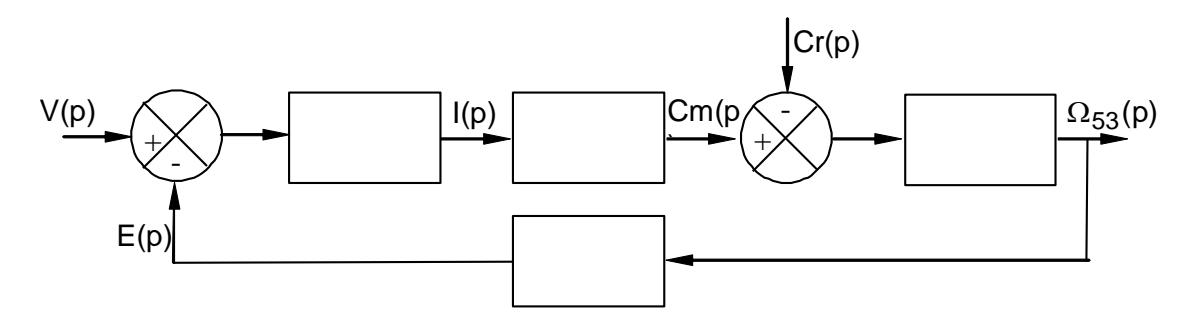

**Question 4 :** Exprimer de façon littérale  $\Omega_{53}(\mathsf{p})$  en fonction de  $\mathsf{V}(\mathsf{p})$  et  $\mathsf{Cr}(\mathsf{p})\,{=}\,0$  .

**Pour simplifier l'étude, on suppose pour toute la suite du problème que f est négligeable (f=0) et qu'il n'y a pas de perturbation (Cr(p)=0)**

**Question 5 :** Donner la nouvelle fonction de transfert  $M(p) = \frac{\Omega_{53}(p)}{N(p)}$ V(p)  $=\frac{\Omega_{\rm\scriptscriptstyle{53}}(\rm p)}{}$  du moteur que l'on exprimera sous

*la forme canonique d'un système du 2<sup>nd</sup> ordre de gain K<sub>m</sub>. Donner les expressions littérales des paramètres canoniques et préciser leurs unités.*

**Question 6 :** *Déterminer les valeurs de temps de réponse et dépassements éventuels à l'aide des formules et abaque du cours.*

## **2/ Étude du réducteur seul.**

**Question 7 :** Déterminer en fonction de r<sub>1</sub> et r<sub>2</sub> la fonction de transfert H<sub>R</sub>(p) du réducteur de vitesse *constitué du train planétaire R1 et de l'engrenage de sortie R2.*

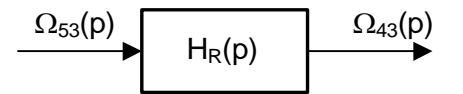

### **3/ Étude du système (moteur + réducteur) non perturbé : Cr(p)=0.**

L'entrée du système est la tension de commande  $v(t)$  et la sortie la fréquence de rotation du plateau 4 par rapport à l'élévateur 3 :  $\omega_{43}(t)$ 

**Question 8 :** Déterminer l'expression de la fonction de transfert  $H(p) = M(p)$ . $H_R(p)$  de l'ensemble moteur + *réducteur de vitesse.*

**Question 9 :** *Mettre H(p) sous forme canonique et déterminer la valeur des paramètres canoniques.* 

On envoie en entrée un **échelon de tension d'amplitude**  $V_0$ =1**00 Volt.** 

**Question 10 :** *Déterminer la vitesse angulaire atteinte par le plateau en régime permanent d'après l'un des paramètres canoniques, puis retrouver ce résultat par un calcul de limite d'après le théorème de la valeur finale dont on rappellera l'énoncé.*

Question 11 : Tracer la réponse  $\omega_{43}(t)$ , et préciser sur ce tracé les valeurs remarquables d'abscisse en *d'ordonnée en précisant les unités.*

**Question 12 :** *Tracer le diagramme de Bode du moteur seul représentant sa réponse harmonique sur le document réponse fourni à la fin de ce document.*

## **4/ Étude du système complet asservi en vitesse et non perturbé : Cr(p)=0.**

Le déplacement du sujet sans heurt d'une position à une autre doit obéir à une loi de vitesse précise choisie à l'avance. Il est donc naturel de réaliser un asservissement de vitesse sur  $\omega_{\bf 43}(\mathsf{t})$  à partir d'une consigne de tension élaborée par la Partie Commande.

Pupitre de Partie dialogue Commande  $v(t)$ Génératrice  $\omega_{43}(t)$ tachymétrique Réducteur Moteur  $R<sub>1</sub>$ 

On assure le réglage de la stabilité, de la précision et de la rapidité par un correcteur (de fonction de transfert H<sub>cor</sub> (p)).

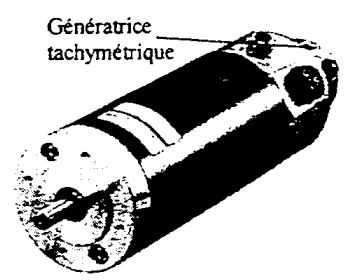

Le placement de ce correcteur et l'asservissement en vitesse de l'ensemble conduit à concevoir le système comme l'indique le schéma-bloc de la page suivante.

On munit l'arbre moteur d'un capteur de vitesse ou génératrice tachymétrique de gain **a**  $(a=0, 06 V, rad^{-1}.s).$ 

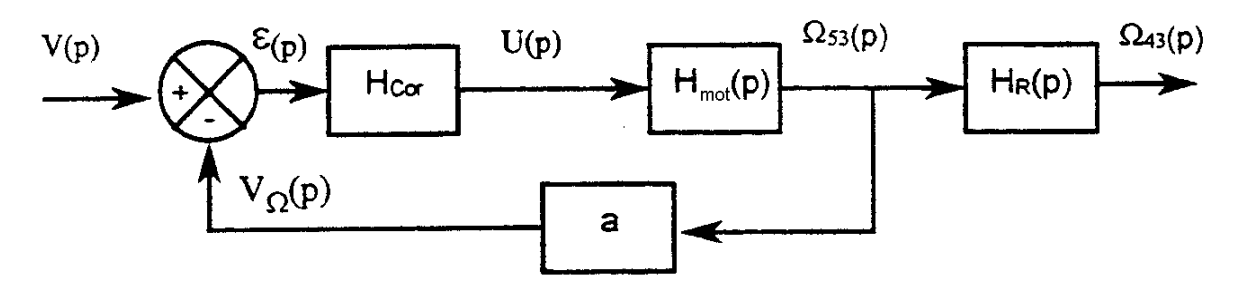

On prendra pour cette partie : 0  $\omega_0$  $(p) = \frac{1}{1 + \frac{2\xi}{\omega_0} p + \frac{1}{\omega_0^2}}$ ع !  $\omega_{\circ}$   $\omega$ =  $+$   $p$   $+$  $_{mot}(p) = \frac{p}{\sqrt{p}}$  $H_{mot}(p) = \frac{K}{2\pi R}$  $p + \frac{p}{q}$  $H_P(p) = 0.0025$ 

#### **Utilisation d'un correcteur proportionnel.**

Le correcteur utilisé est un correcteur « proportionnel ». Sa fonction de transfert est  $H_{cor}$  (p) =  $K_{cor}$  où K<sub>cor</sub>est une constante.

2

**Question 13 :** *Mettre le schéma-bloc précédent sous la forme ci-contre. En déduire l'expression littérale de la fonction de transfert en boucle fermée du système complet Hv(p) en fonction de Kcor. Quel est l'ordre de Hv(p) ? Mettre la fonction de transfert sous forme canonique.*

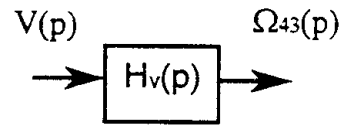

*i*

**Question 14 :** *Le système asservi en vitesse est-il plus rapide que le moteur seul ? Justifiez votre réponse.*

On envoie en entrée un échelon de tension d'amplitude  $\,V_{_0}^{}$ =**100 V** 

**Question 15 :** *Donner la vitesse angulaire atteinte par le plateau en régime permanent en fonction de Kcor.*

Question 16 : Exprimer la valeur de l'écart statique  $\varepsilon_{\rm s}$  ou écart en régime permanent en fonction de Kcor. Pour cela déterminer l'expression de ε(p), puis utiliser le théorème de la valeur finale.

**Question 17 :** *La valeur de Kcor étant réglable, préciser si l'écart statique est une fonction croissante ou décroissant de Kcor ? Pour plus de précision, comment faut-il choisir Kcor ?*

**Question 18 :** *A l'aide des courbes tracées dans le document réponse, déterminer les performances de l'asservissement de vitesse pour les valeurs de Kcor= 2, Kcor=5 et Kcor=10. Remplir le tableau. Le critère de rapidité est-il respecté.*

**Question 19 :** Calculer la FTBO définie par  $H_{\text{BO}}(p) = \frac{V_{\Omega}(p)}{I_{\Omega}}$  $\varepsilon$ (p) = *. Tracer les diagrammes de Bode asymptotiques et réels de la FTBO en correction proportionnelle pour les réglages Kcor=1 et Kcor=10 sur le document réponse.*

#### **Utilisation d'un correcteur proportionnel-intégral.**

Le correcteur utilisé est un correcteur « proportionnel - intégral », de fonction de transfert de la forme  $K_i(1+\frac{1}{\pi})$ *K*  $+$ <sup>*T<sub><i>i*</sub></sub>*p*</sup>

*On considère le réglage du correcteur tel que :*  $H_{cor}^p(p) = 5.\left(1 + \frac{1}{2.485\epsilon_0}\right) = \frac{40 + 5p}{4.485\epsilon_0}$ 0,125.p*)* p  $= 5.\left(1 + \frac{1}{0,125\ p}\right) = \frac{40 +}{p}$ 

**Question 20 :** Exprimer la valeur de l'écart statique  $\epsilon_s (= \epsilon (+\infty))$  pour une entrée en échelon du système *équipé de ce nouveau correcteur.*

**Question 21 :** *En déduire l'avantage que procure le caractère « intégral » de ce correcteur pour le système.*

**Question 22 :** *Tracer les diagrammes de Bode de la fonction de transfert en boucle ouverte de l'asservissement ainsi réglé. On procèdera par superposition des diagrammes de Bode asymptotique des différents facteurs de le FTBO.*

# **DOCUMENT REPONSE (A JOINDRE A LA COPIE)**

# **NOM :**

# **Question 1 :**

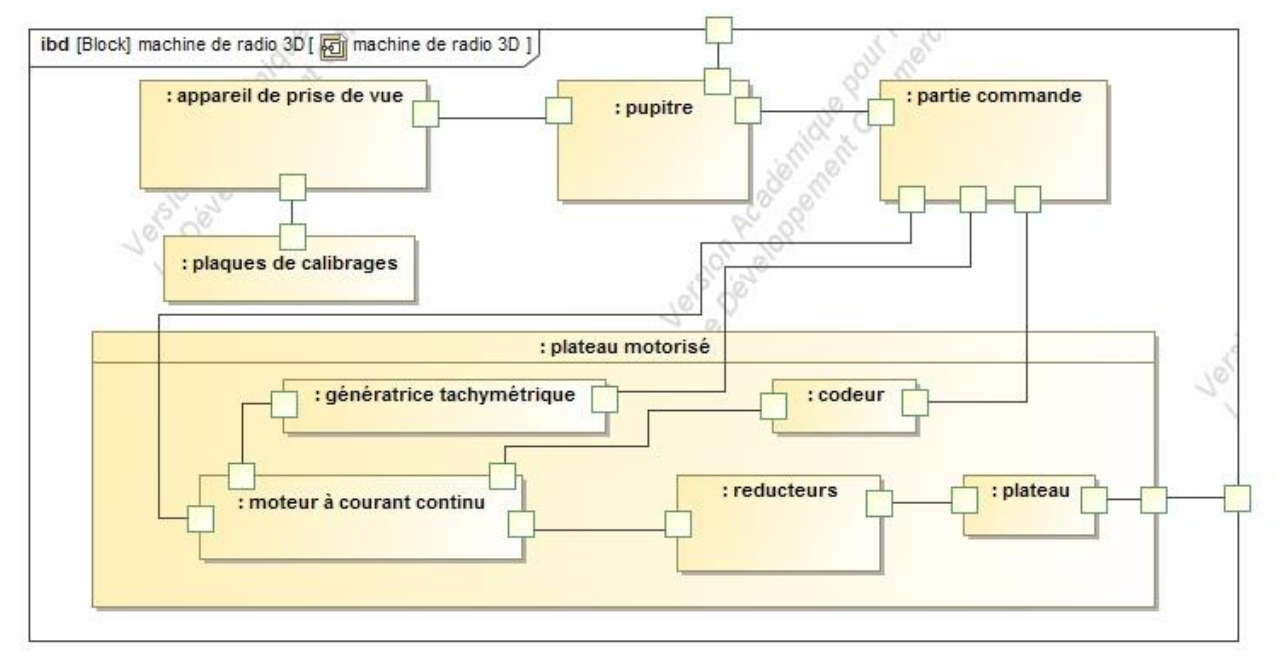

# **Question 18 :**

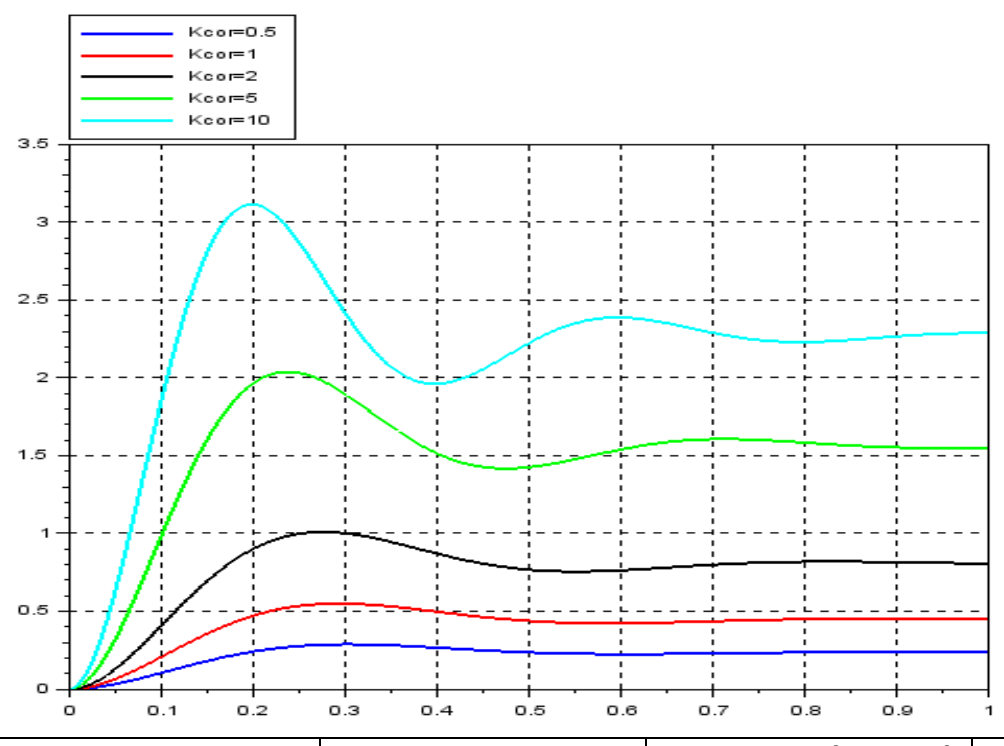

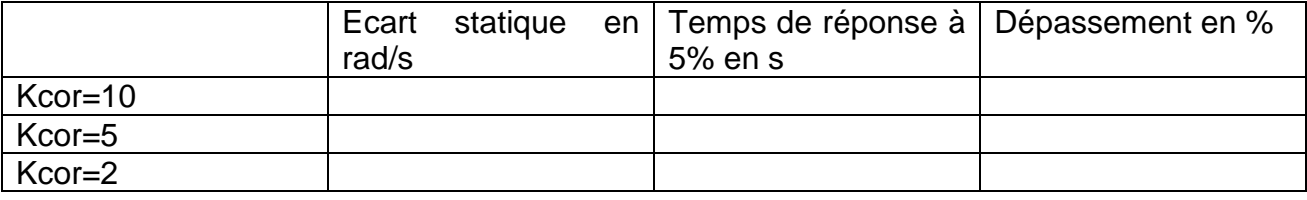

# **Question 12 :**

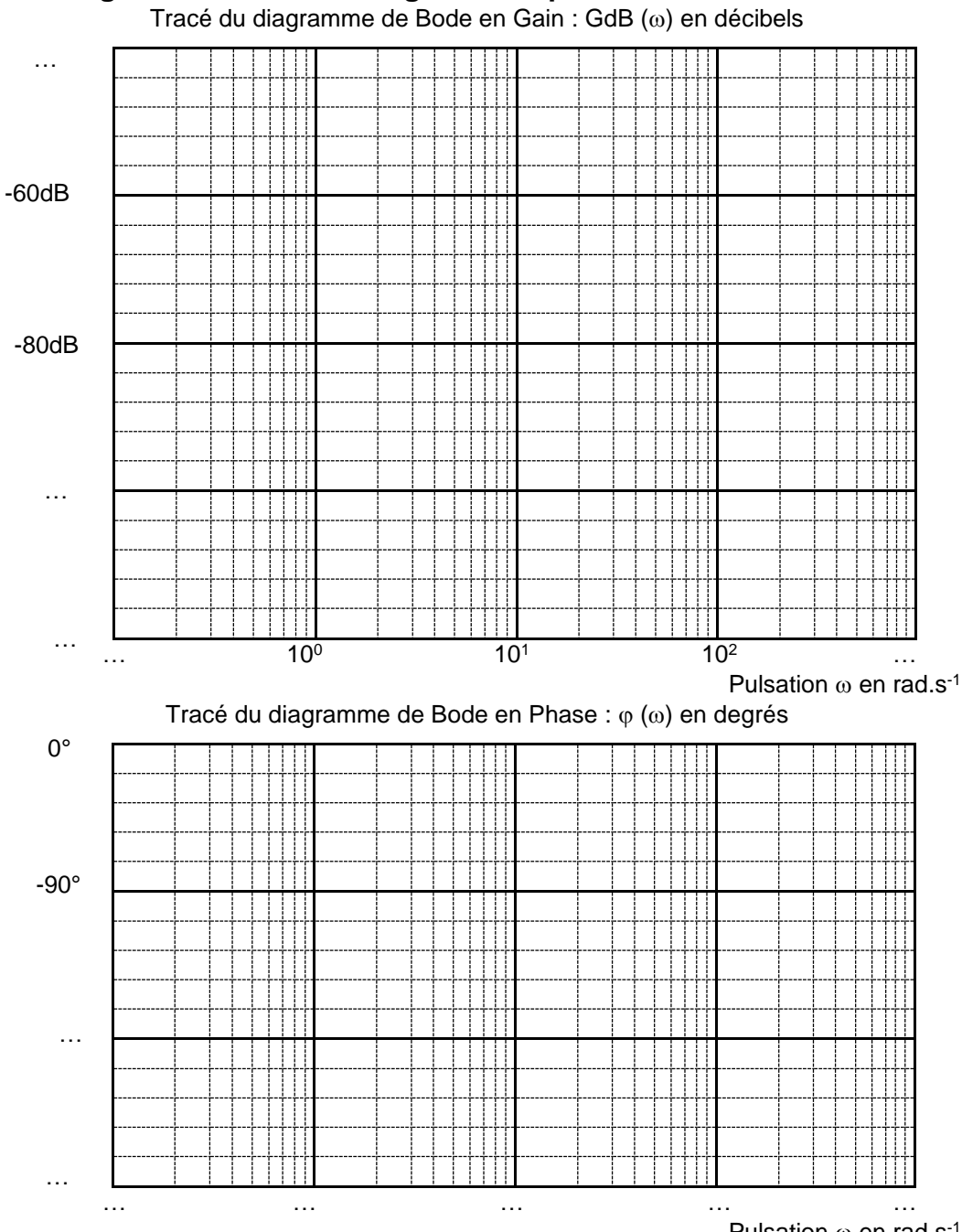

## **Diagrammes de Bode en gain et en phase du moto-réducteur**

Pulsation  $\omega$  en rad.s<sup>-1</sup>

# **Question 19 :**

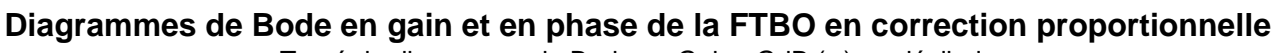

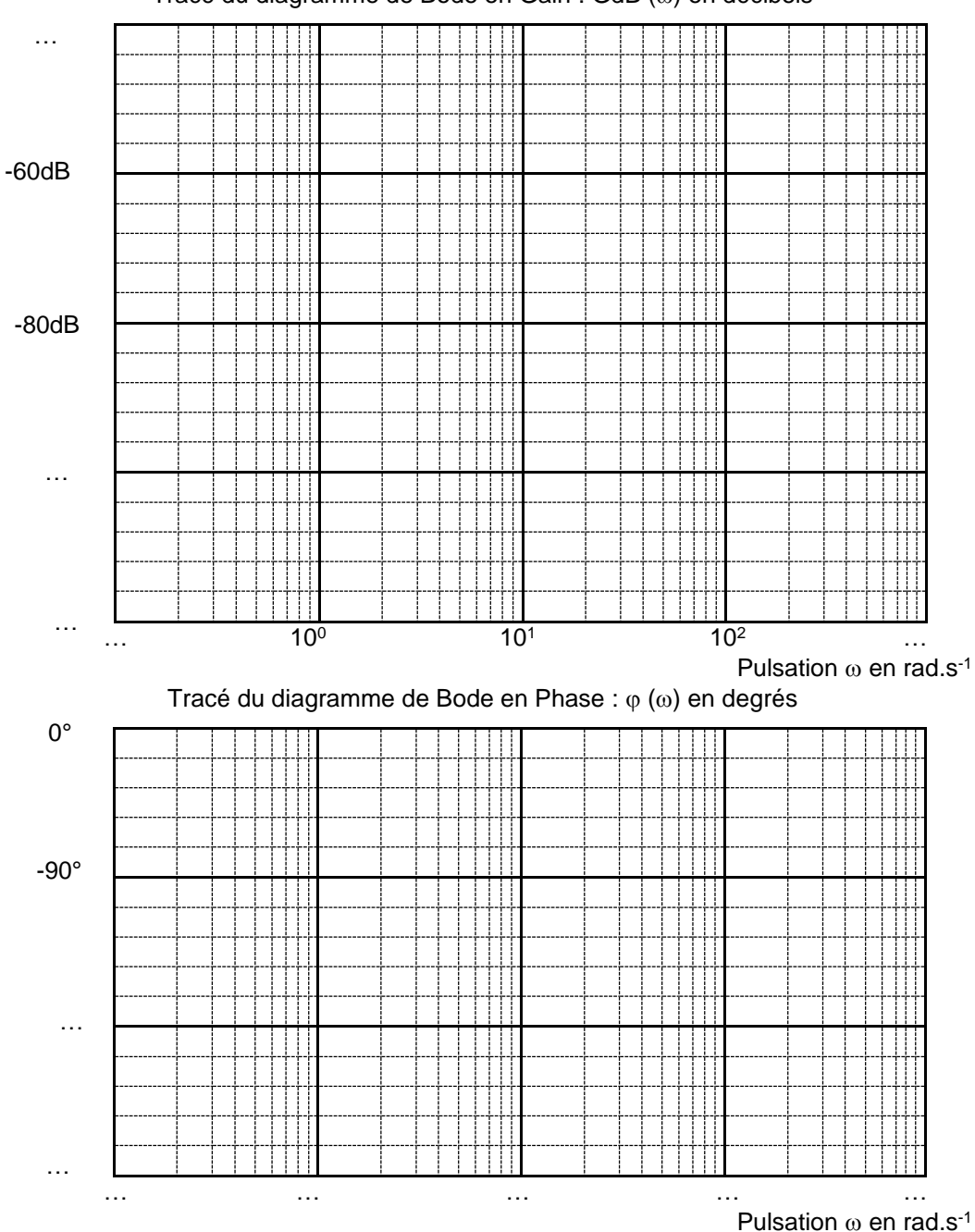

Tracé du diagramme de Bode en Gain : GdB  $(\omega)$  en décibels

## **Question 22 : Diagrammes de Bode en gain et en phase de la FTBO en correction proportionnelle intégrale**

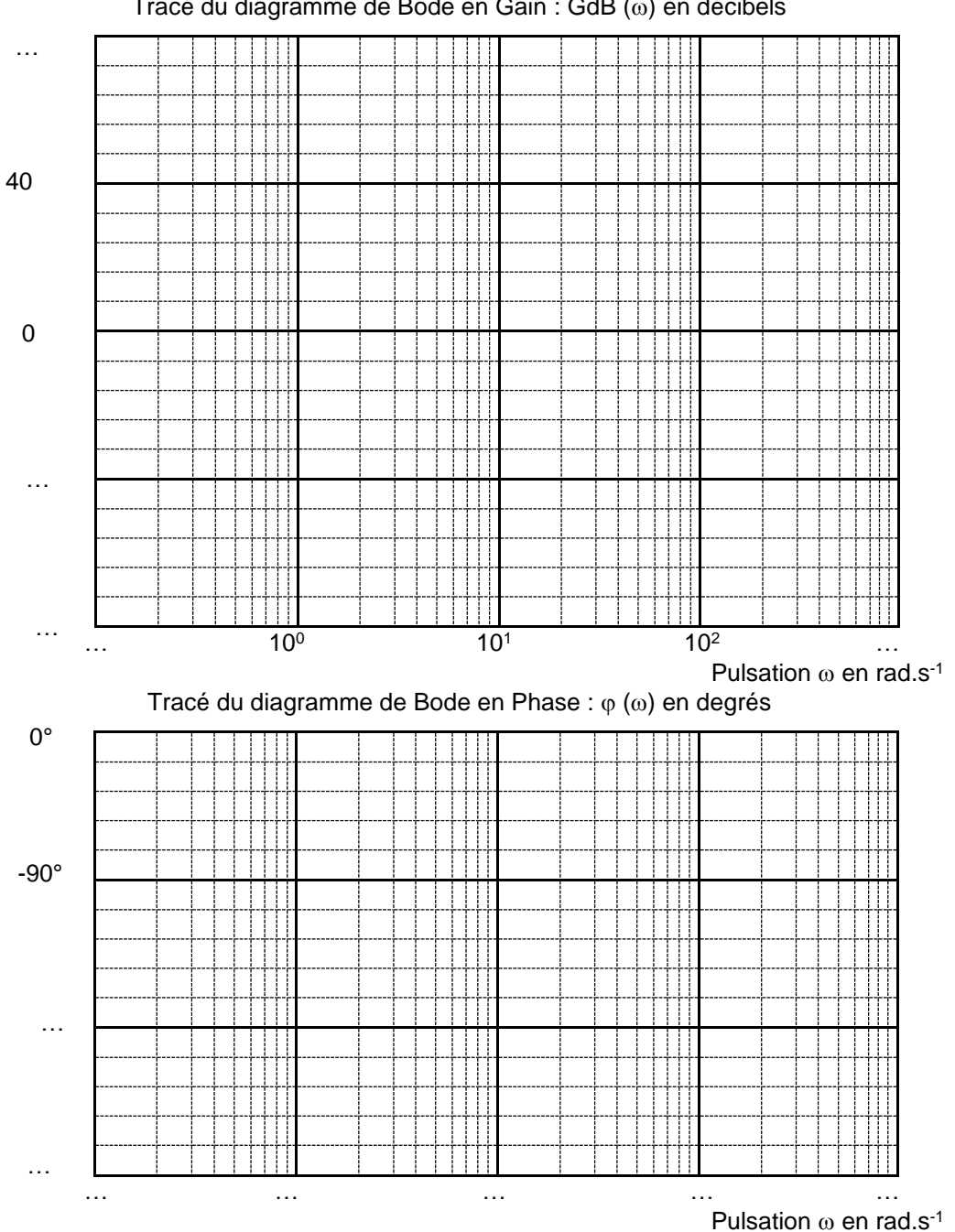

Tracé du diagramme de Bode en Gain : GdB  $(\omega)$  en décibels